## <span id="page-0-0"></span>**Support Home**

## Support Structure

- [HOW-TO](https://wiki.jaxforms.com/display/SUP/HOW-TO)
	- [Ticket erstellen](https://wiki.jaxforms.com/display/SUP/Ticket+erstellen)
	- [Datei einem Ticket anhängen](https://wiki.jaxforms.com/pages/viewpage.action?pageId=19628105)
	- <sup>o</sup> [OPEN CR Erfassen](https://wiki.jaxforms.com/display/SUP/OPEN+CR+Erfassen)
	- [Formular als PDF herunterladen](https://wiki.jaxforms.com/display/SUP/Formular+als+PDF+herunterladen)
	- [Jira Passwort ändern](https://wiki.jaxforms.com/pages/viewpage.action?pageId=19628119)
	- <sup>o</sup> [Confluence Passwort ändern \(Wiki\)](https://wiki.jaxforms.com/pages/viewpage.action?pageId=74515357)
	- <sup>o</sup> [JIRA Rest API Interaktion](https://wiki.jaxforms.com/display/SUP/JIRA+Rest+API+Interaktion)
		- [Anhang einfügen](https://wiki.jaxforms.com/pages/viewpage.action?pageId=39258963)
			- [Feldwert setzen oder aktualisieren](https://wiki.jaxforms.com/display/SUP/Feldwert+setzen+oder+aktualisieren)
			- [Kommentar einfügen](https://wiki.jaxforms.com/pages/viewpage.action?pageId=39261445)
			- [Ticket Status aktualisieren](https://wiki.jaxforms.com/display/SUP/Ticket+Status+aktualisieren)
			- [Vorhandene Tickets anzeigen](https://wiki.jaxforms.com/display/SUP/Vorhandene+Tickets+anzeigen)

## Recent space activity

## Space contributors

- [Patrick Köver](https://wiki.jaxforms.com/display/~patrick.koever) (vor 661 Tagen)
- [Stephan Portmann](https://wiki.jaxforms.com/display/~stephan.portmann) (vor 976 Tagen)
- [Murat Tokmakçi](https://wiki.jaxforms.com/display/~murat.tokmakci) (vor 1049 Tagen)
- [Srdjan Kovacevic](https://wiki.jaxforms.com/display/~srdjan.kovacevic) (vor 2458 Tagen)

[Patrick Köver](https://wiki.jaxforms.com/display/~patrick.koever)

[Confluence Passwort ändern \(Wiki\)](https://wiki.jaxforms.com/pages/viewpage.action?pageId=74515357) Jul 11, 2022 aktualisiert [Änderung](https://wiki.jaxforms.com/pages/diffpagesbyversion.action?pageId=74515357&selectedPageVersions=2&selectedPageVersions=1)  [anzeigen](https://wiki.jaxforms.com/pages/diffpagesbyversion.action?pageId=74515357&selectedPageVersions=2&selectedPageVersions=1)

[Jira Passwort ändern](https://wiki.jaxforms.com/pages/viewpage.action?pageId=19628119) Jul 11, 2022 aktualisiert [Änderung anzeigen](https://wiki.jaxforms.com/pages/diffpagesbyversion.action?pageId=19628119&selectedPageVersions=6&selectedPageVersions=5)

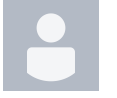

[Stephan Portmann](https://wiki.jaxforms.com/display/~stephan.portmann) [OPEN CR Erfassen](https://wiki.jaxforms.com/display/SUP/OPEN+CR+Erfassen) Aug 30, 2021 aktualisiert [Änderung anzeigen](https://wiki.jaxforms.com/pages/diffpagesbyversion.action?pageId=20545718&selectedPageVersions=11&selectedPageVersions=10)

[Murat Tokmakçi](https://wiki.jaxforms.com/display/~murat.tokmakci) [HOW-TO](https://wiki.jaxforms.com/display/SUP/HOW-TO) Jun 18, 2021 aktualisiert [Änderung anzeigen](https://wiki.jaxforms.com/pages/diffpagesbyversion.action?pageId=19628078&selectedPageVersions=7&selectedPageVersions=6) [Support Home](#page-0-0) Jun 15, 2021 aktualisiert [Änderung anzeigen](https://wiki.jaxforms.com/pages/diffpagesbyversion.action?pageId=19628072&selectedPageVersions=3&selectedPageVersions=2)